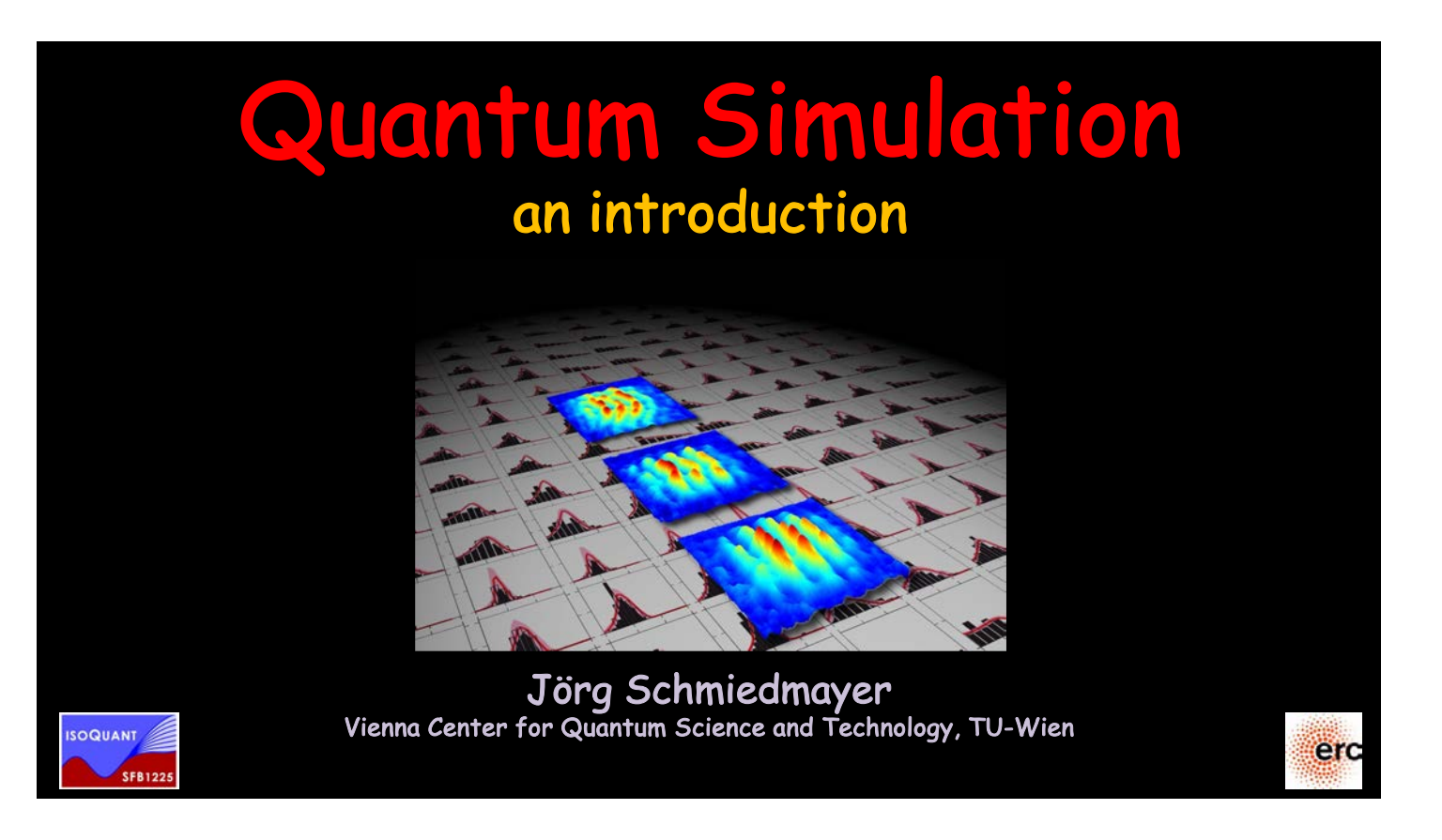

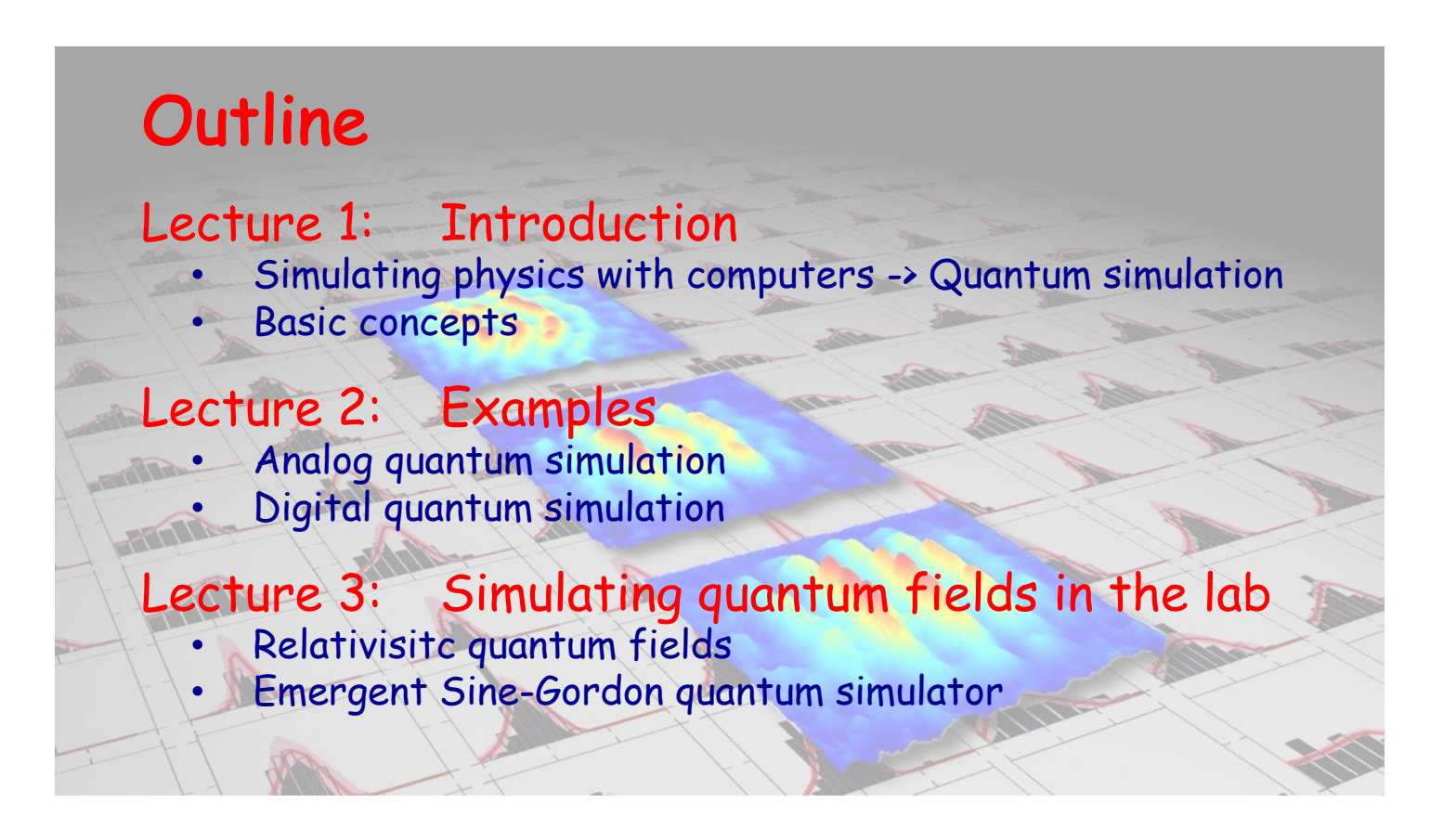

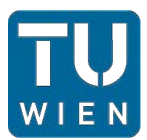

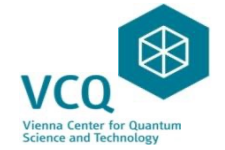

On a fundamental level our nature is quantum. Many Body Quantum Systems (= Quantum systems put together from many interacting constituents) are at the center of many of the most challenging problems

- Cosmology
- High energy / nuclear physics
- Material science
- Quantum chemistry
- Biology?

MBQuS are notoriously hard to describe, due to the exponential growth of the Hilbert space with system size.

This is especially true for systems out of equilibrium that are characterized by a rapid growth of entanglement

J. Schmiedmayer: Quantum Simulation 3

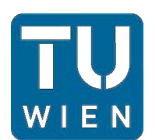

Describing Many Body Quantum Systems

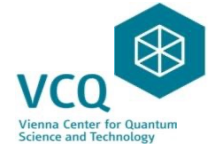

There are powerful classical algorithms which are able to predict properties of MBQuS in many relevant regimes.

If strong correlations come into play they are seriously challenged even in predicting ground state properties, and even more for non equilibrium systems.

In 1981 Richard Feynman, in a talk given at the 1<sup>st</sup> conference on Physics and Computation reasoned that *other* quantum systems, assembled and manipulated under precisely controlled conditions following quantum laws, could come to rescue when simulating strongly correlated quantum systems.

=> Quantum Simulations

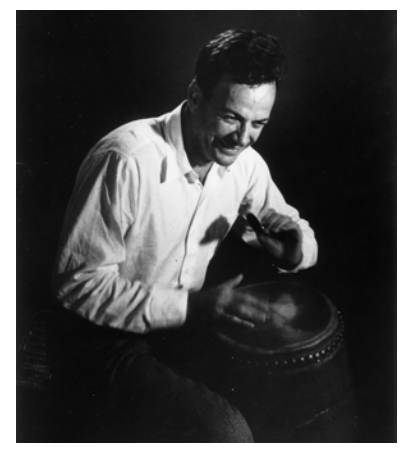

### 1st Conference on Physics and Computation WIEN

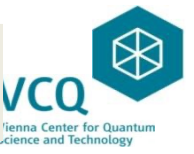

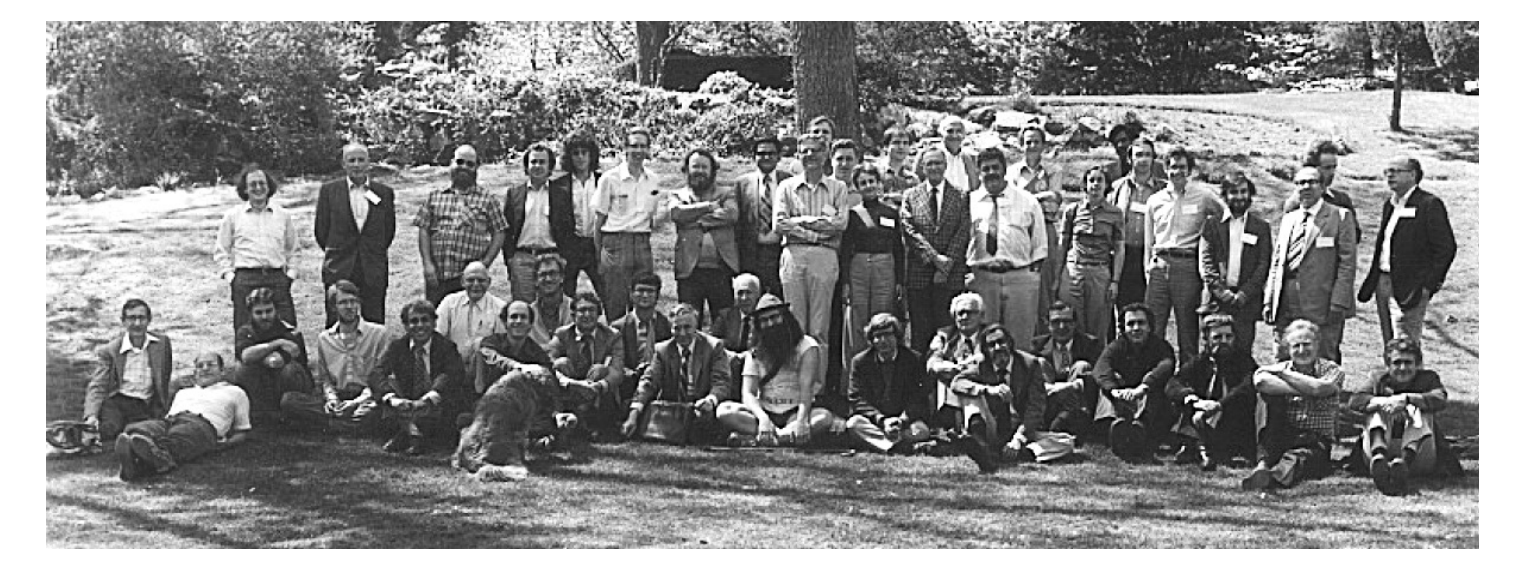

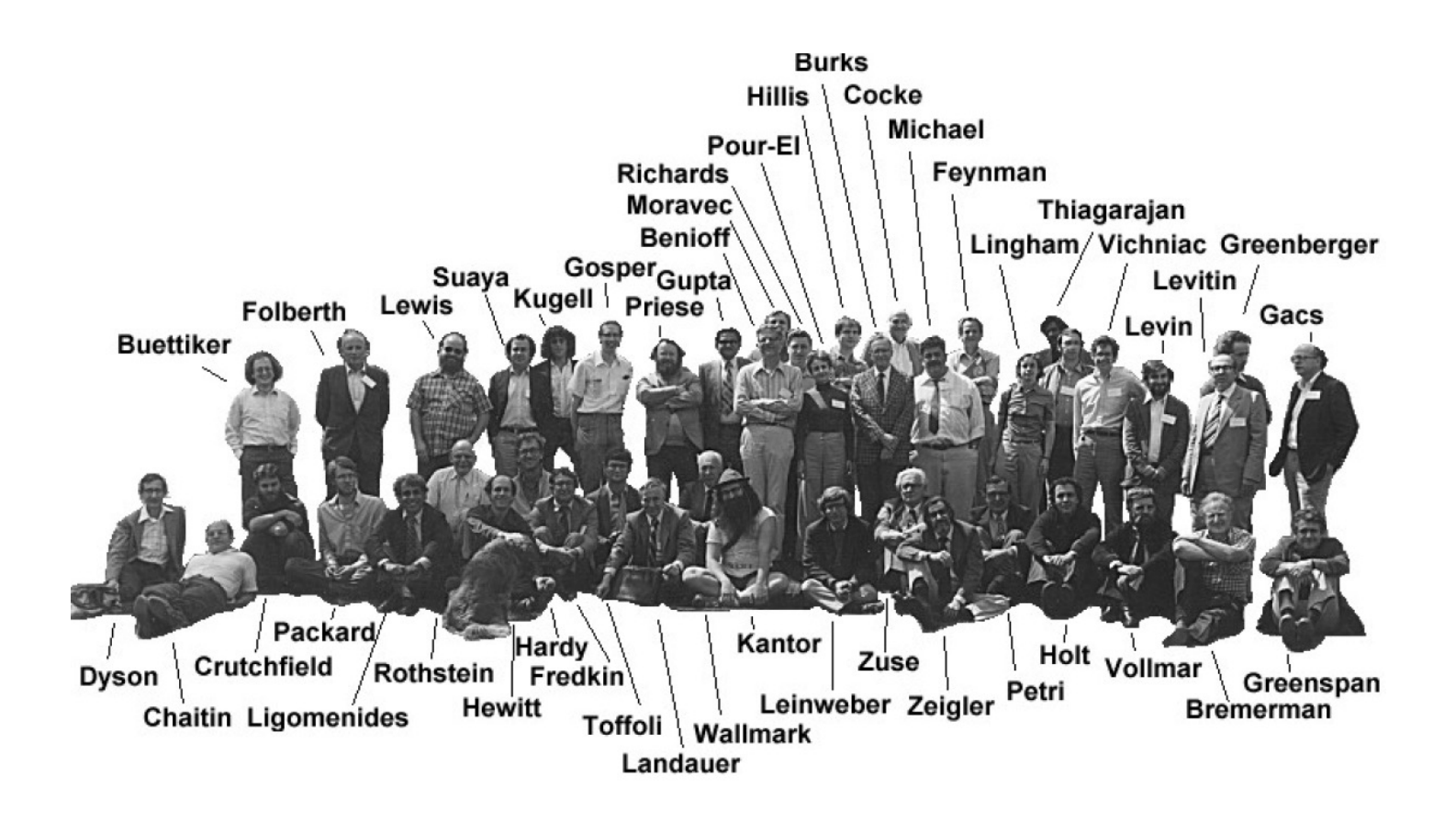

# **Outline**

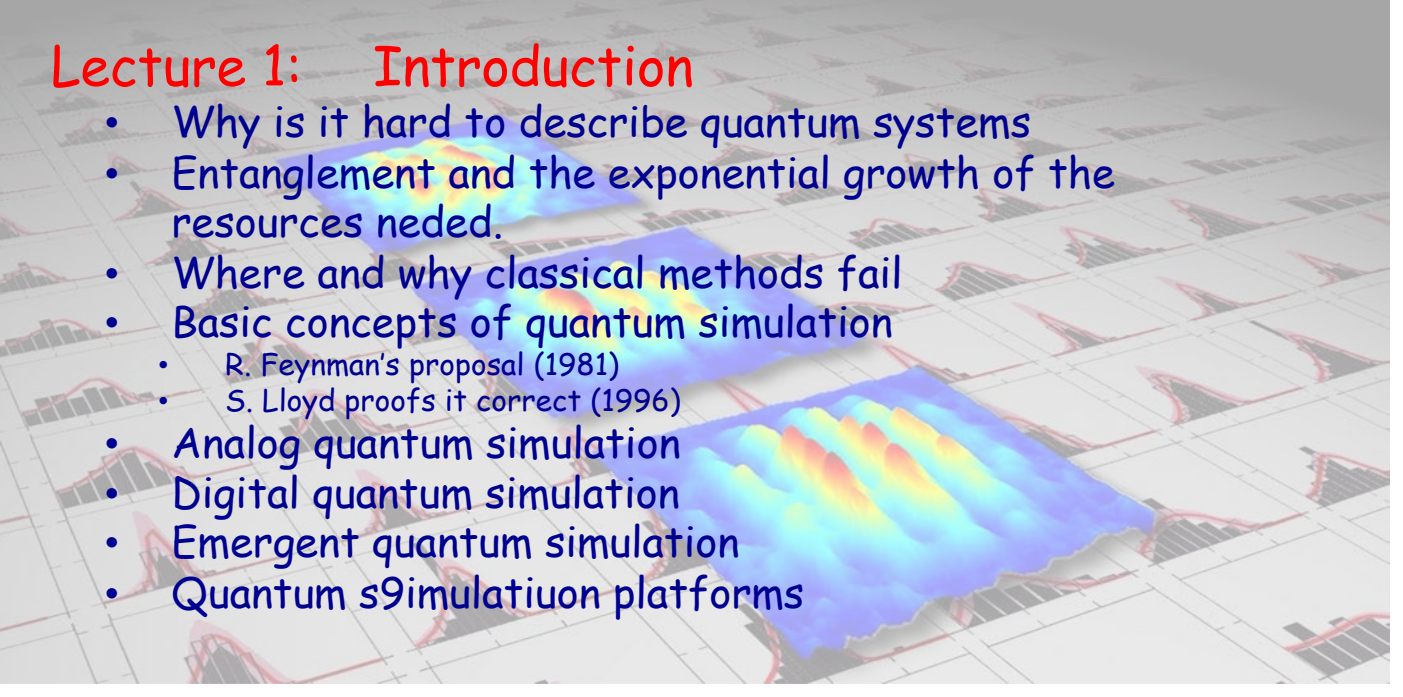

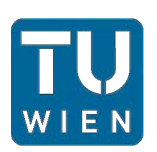

### Information and Physics

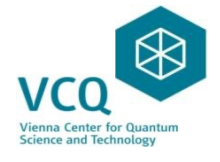

### computing as a physical process

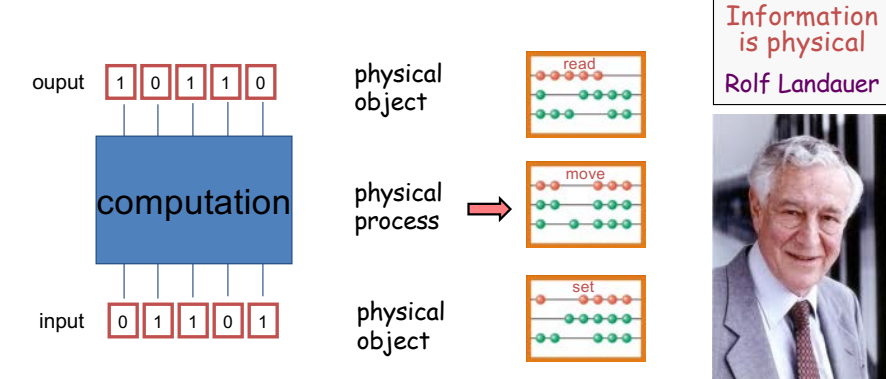

Our present computers process information according to the laws of classical physics: "classical computers".

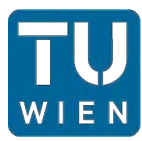

# Quantum Information Science

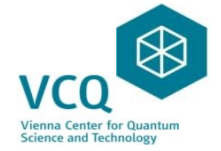

At at fundamental level nature obeys the laws of quantum physics.

At a fundamental level information science must be based on quantum theory.

#### quantum information science

#### Question:

"Can the computers of the future exploit quantum properties of information, to perform tasks that are beyond what can conceivably be achieved with conventional (classical) information technolgoy?"

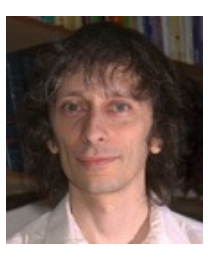

David Deutsch

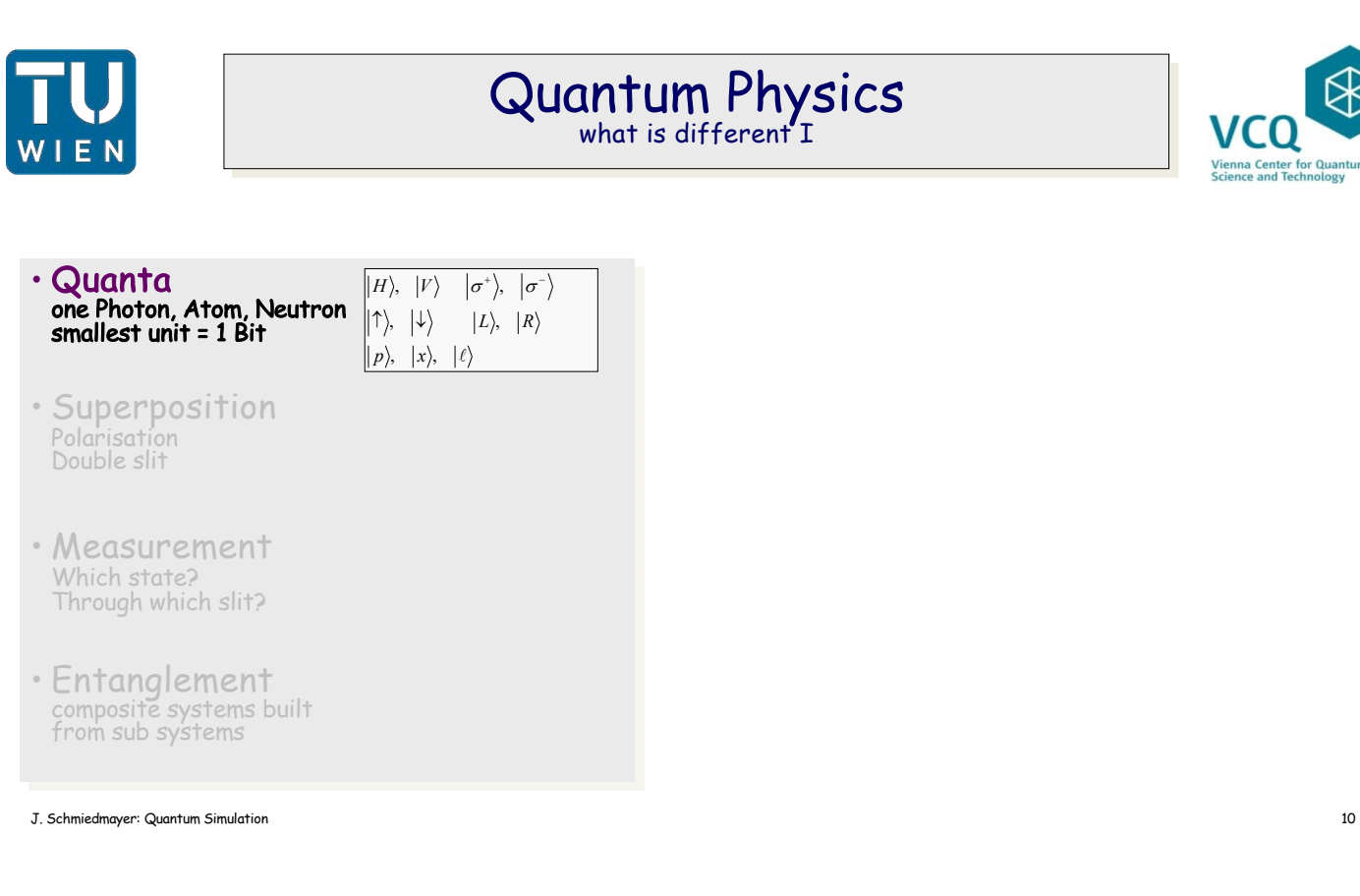

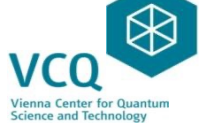

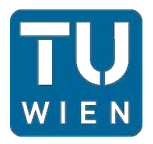

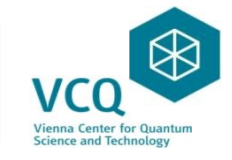

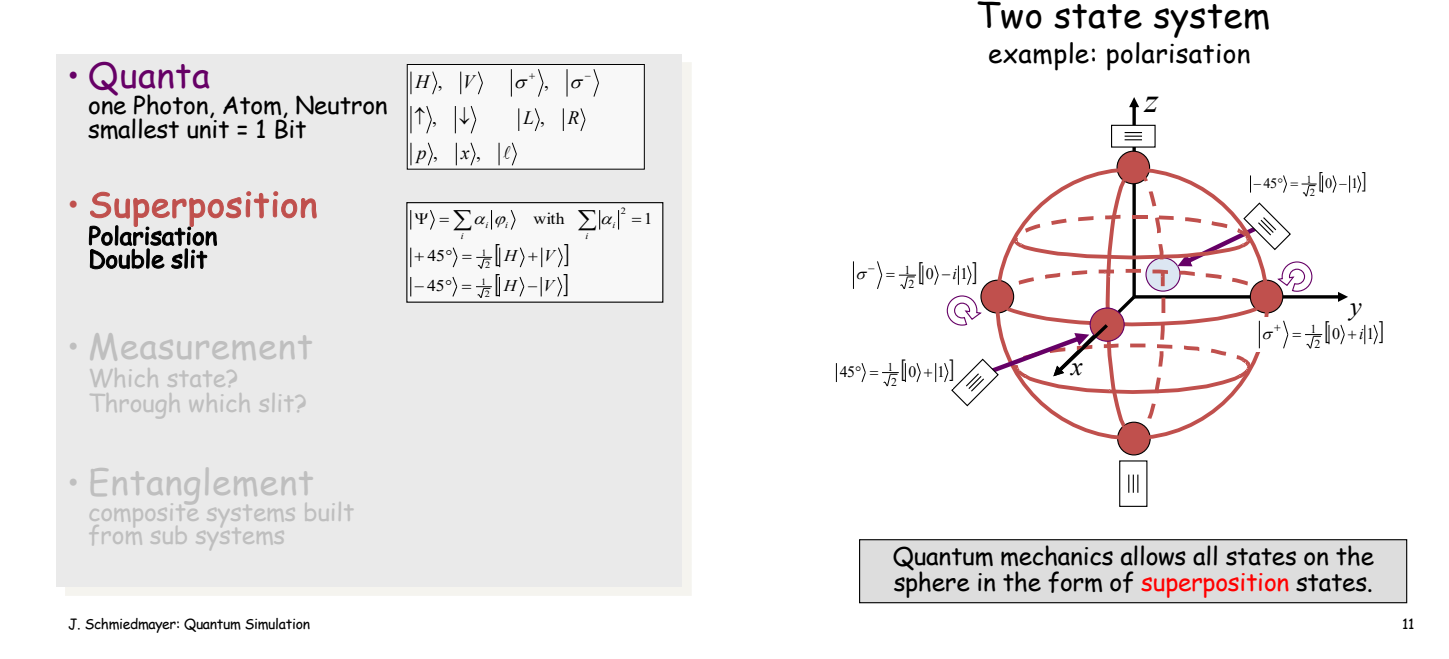

Quantum Physics

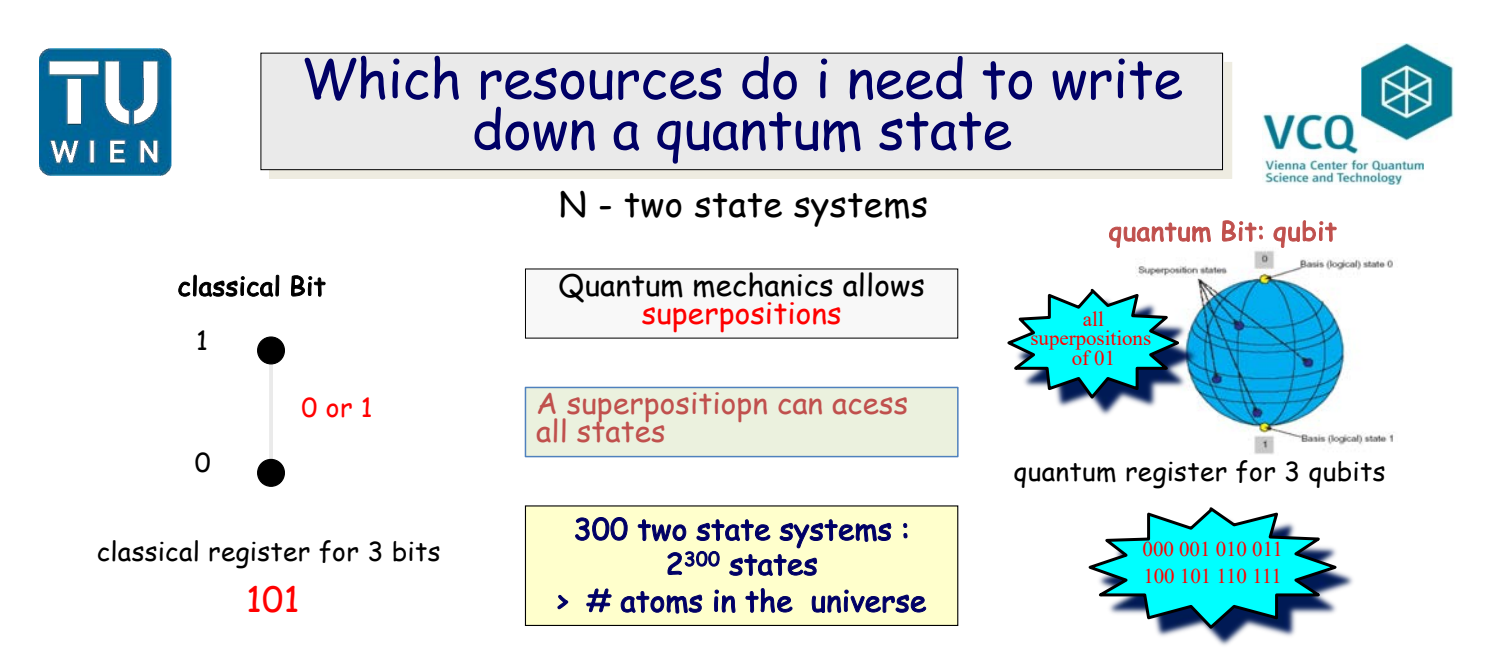

exponential growth of the state space quantum systems live in

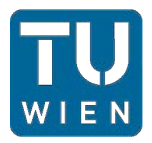

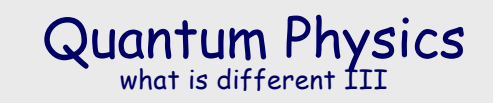

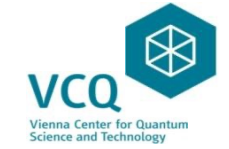

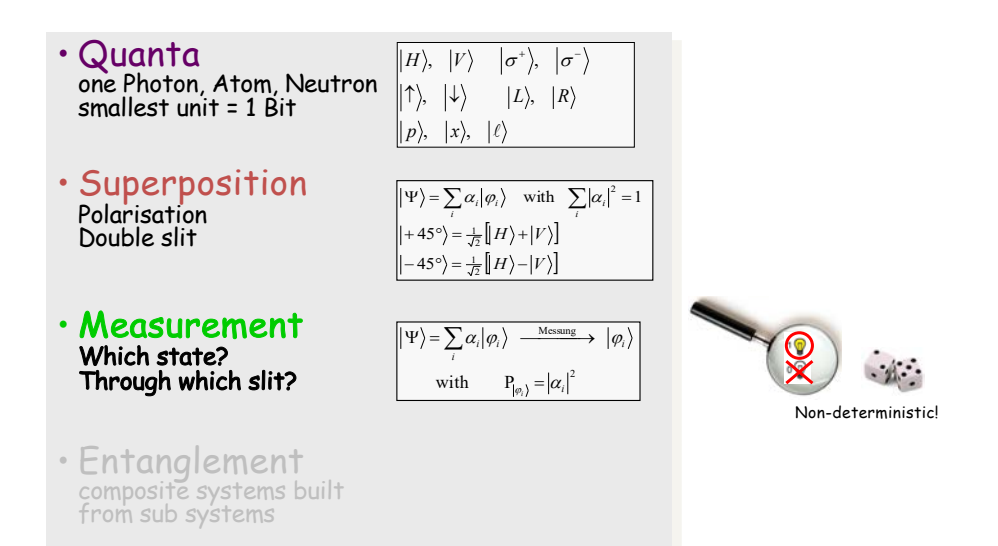

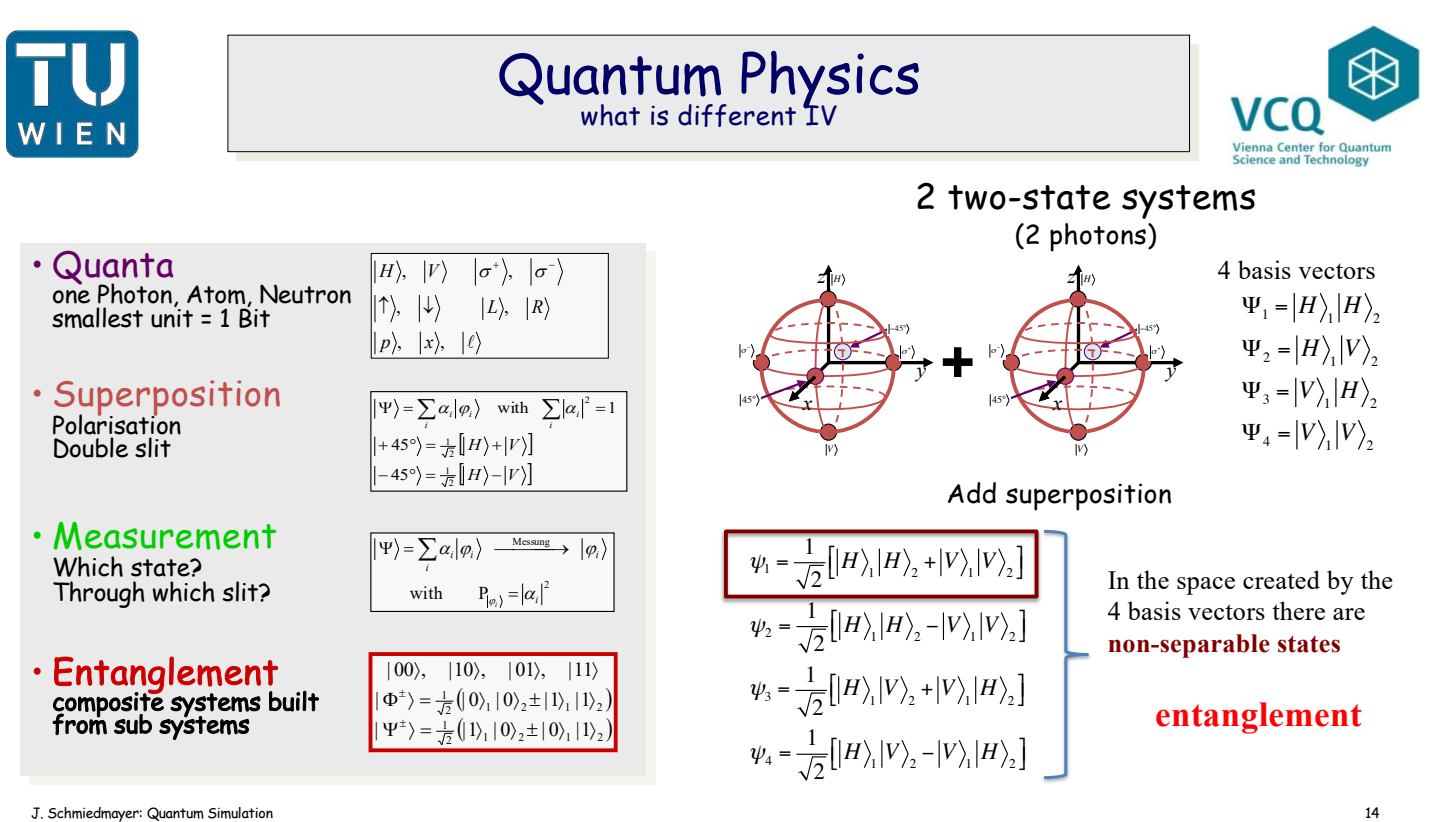

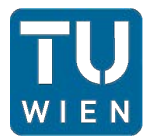

# Entanglement

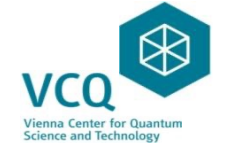

### Entanglement is a pure (the essential) quantum phenomenon.

Independent of basis Independent of distance Leads to Strong correlations (stronger then possible in classical physics) => EPR paradoxon: Bell inequalities

- In nature entanglement is created by conservation laws: momentum conservation in scattering or decay angular momentum conservation ....
- Or in conditional dynamics (interaction mediated) (see quantum information: no cloning, quantum gates)

=> Dynamics in an interacting quantum many body system leads to rapid growth of entanglement (system can not be separated into subsystems => exponential growth of resources needed to describe the system

J. Schmiedmayer: Quantum Simulation 15

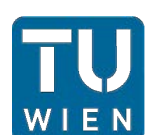

Quantum Simulations<br>Describing Many Body Quantum Systems

Spreading of entnaglement and the connected strong correlations limits even the most powerful classical algorithms to predict properties of MBQuS in many relevant regimes, especially out of equilibrium.

1981 Richard Feynman: other quantum systems, assembled and manipulated under controlled conditions following quantum laws, could simulate strongly correlated quantum systems.

Simulating physics with computers, R. Feynman, Int. J. Theor. Phys. 21, 467 (1982)

### Behind the Iron Curtain:

1975: R. P. Poplavskii: Computational infeasibility of simulating quantum systems on classical computers, due to superposition principle:

Thermodynamical models of information processing, R. P. Poplavskii Uspekhi Fizicheskikh Nauk, 115:3, 465–501, (1975)

1980: Yuri I. Manin, Computable and un-computable (in Russian), Moscow, Sovetskoye Radio

- Exploit the exponential number of basis states of quantum systems.
- Need a theory of quantum computation that captures the fundamental principles without committing to a physical realization.

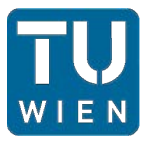

### Universal Quantum Simulators

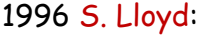

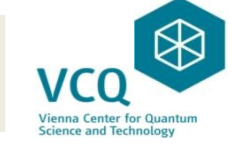

Universal quantum simulators. S. Lloyd, Science 273, 1073 (1996)

Quantum simulation of quantum systems that evolve according to local interactions can be performed with arbitrary precision in polynomial time.

'Programming' a simulator: inducing interactions between the variables of the simulator that imitate the interactions between the variables of the system to be simulated => dynamics of the simulator and the system are the same within a desired accuracy

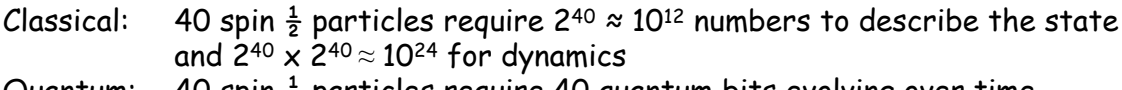

Quantum:  $\,$  40 spin  $\frac{1}{2}$  particles require 40 quantum bits evolving over time

#### Analysis of simulation efficiency:

arbitrary unitary evolution would require too many steeps systems that evolve with local intertactions are simpler and can be efficiently simulated using a Trotter-Suzuki's decomposition of elementary quantum gates.

J. Schmiedmayer: Quantum Simulation 17

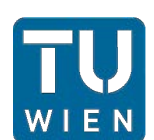

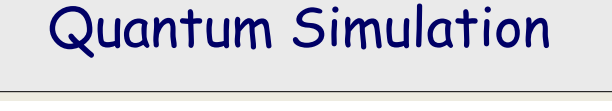

### Digital Quantum Simulators:

Trotter-Suzuki's decomposition of the many-body evolution operator into sequences of of elementary quantum gates.

Example: Real-time dynamics of lattice gauge theories with a few-qubit quantum computer E. A. Martinez et al. Nature 534, 516 (2016)

### Analog Quantum Simulators:

Build the desired Hamiltonian directly in the Lab and prepare the ground state, observe time evolution.

Example: Hubbard Model, …

Quantum simulation with ultracold atomic gases, I. Bloch, et al. Nature Phys. 8, 267 (2012).

### Emergent Quantum Simulators

The complexity of the many body wave function does not allow to 'observe' all the details. Every measurement we do is a 'coarse graining' which leads to an emerging effective description that is very different from the microscopic physics. Example: Sine-Gordon model <-> two tunnel coupled superfluids

J. Schmiedmayer: Quantum Simulation 18 Schweigler , et al. Nature 545, 323 (2017) Zache et al. arXiv:1909.12815.

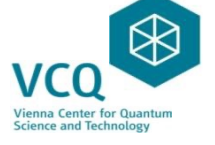

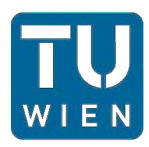

### Quantum Simulation

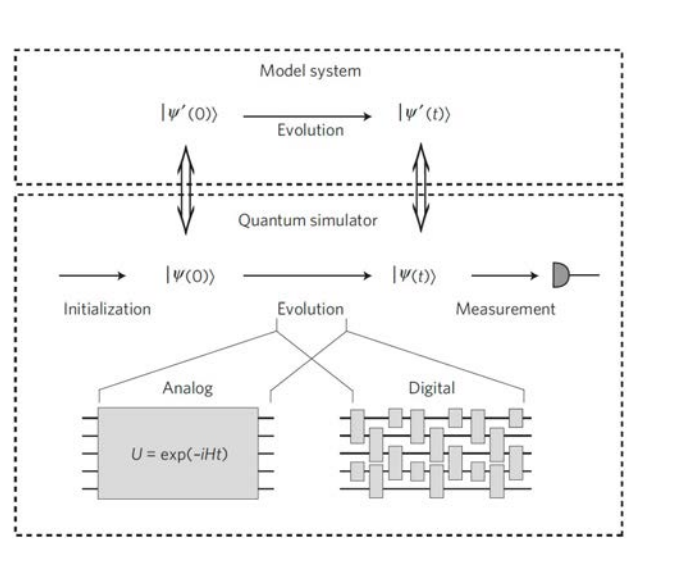

J. Schmiedmayer: Quantum Simulation 19

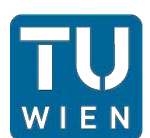

### Digital Quantum Simulation

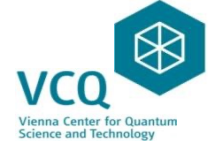

Lloyd, S. Universal quantum simulators. Science 273, 1073 (1996)

In 1996 S. Lloyd, showed that quantum simulation can be performed with arbitrary precision in polynomial time, using a Trotter-Suzuki's decomposition of the many-body evolution operator into sequences of local Hamiltonian evolutions. This can be then implemented by sequence of elementary quantum gates.

#### Example:

- Universal digital quantum simulation with trapped ions, B. P. Lanyon, et al., Science 334, 57 (2011)
- Real-time dynamics of lattice gauge theories with a few-qubit quantum computer, E. A. Martinez et al. Nature 534, 516 (2016)

### What is the error accumulated by the 'Trotterisation'?

J. Schmiedmayer: Quantum Simulation 20 Quantum localization bounds Trotter errors in digital quantum simulation M. Heyl, P. Hauke, P. Zoller Science Advances 5:eaau8342 (2019)

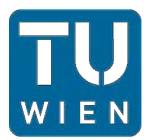

# Analog Quantum Simulation

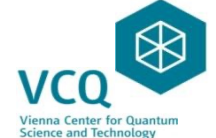

Quantum simulation with ultracold atomic gases,

I. Bloch, J. Dalibard, S. Nascimbène, Nature Phys. 8, 267 (2012).

Build the desired Hamiltonian directly in the Lab and prepare the ground state, observe time evolution, … .

#### Example:

- Hubbard Model
- Lieb-Lininger Model
- Fermi-Hubbard antiferromagnet
- …

#### Question:

- how good does one need to control the parameters?
- how to verify the results
- …

J. Schmiedmayer: Quantum Simulation 21

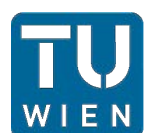

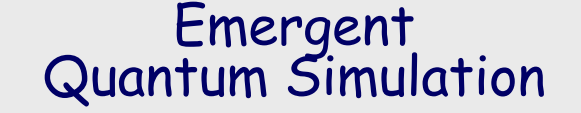

The complexity of the many body wave function does not allow to 'observe' all the details. We can only measure few body observables.

Every measurement we do of many body system is therefor a 'coarse graining'. This leads to an effective description of the system that can be very different from the microscopic physics.

The question I will ask in my third lecture: Can we use these 'emerging' properties to build

interesting quantum systems (simulators)

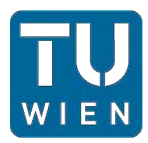

# Scientific Opportunities for Quantum Simulators

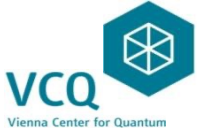

Quantum simulators: Architectures and Opportunities, **Quantum materials** E. Altman et al., PRX-Quantum 2, 017003 (2021).

correlated electronic materials, high temperature superconductors, frustrated quantum magnets, spin ice, spin glass Bose-Hubbard, Fermi-Hubbard model QuSim: -> explore exotic phases

### 2. Quantum chemistry

calculation excitation rates, modelling catalysis … , nitrogen fixation, light harvesting emulating models of reactions and molecules

#### 3. Quantum devices and transport

calculation quantum properties of (nanoscale) electronic devices transport of spin, current, heat, information, … quantum networks of devices

#### 4. Gravity, particle physics and cosmology

lattice gauge theories, color superconductivity, defect formation, curved space time, horizons, Unruh radiation, …. many body quantum chaos and scrambling

### 5. Non equilibrium many body dynamics

spans all scales, really hard problems that can not be traced on classical computers from relaxation and thermalization -> emergence of classical world

J. Schmiedmayer: Quantum Simulation 23

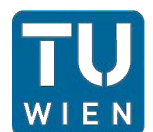

### Platforms for Quantum Simulation

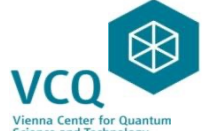

Quantum simulators: Architectures and Opportunities, E. Altman et al., PRX-Quantum 2, 017003 (2021).

- Cold and ultracold molecules
- Color centers
- Dopants in semi conductors
- Gate defined quantum dots
- Photons in nano structures
- Photons and atoms in cavities
- Rydberg atom arrays
- Superconducting quantum circuits
- Trapped atomic ions
- Ultra cold neutral atoms
- Van der Waals heterostructures, Moire materials and excitons

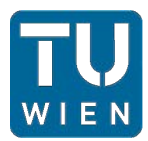

# Challenges

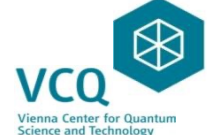

Quantum simulators: Architectures and Opportunities, E. Altman et al., PRX-Quantum 2, 017003 (2021).

1. Scalability and complexity variability of the constituents <-> control

connectivity <-> complexity operation speed <-> isolation and coherence

#### 2. State preparation and control how to prepare the initial states: complexity <-> cooling error propagation <-> engineered baths

optimal quantum control …

### 3. Verification of simulators

how can I know if my simulator does what it is supposed to do?

### 4. Readout

how to read a simulator, how to read a complex wave function one can not do tomography (exponential difficult) correlation functions become very hard to analyse for non trivial (correlated) systems

J. Schmiedmayer: Quantum Simulation 25

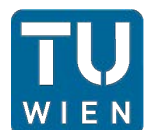

# Verifying Quantum Simulation

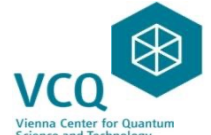

Quantum simulators: Architectures and Opportunities,

### 1. Validating analog quantum simulators

systems contain contributions to Hamiltonian that are not related to the model to be simulated universality of low energy physics may save the simulation quantification of the different perturbations and their effect on the simulation is mostly unknown

### 2. Validating digital quantum simulators

digitization errors, Trotter step errors, control errors on gates … de-coherence tools exist for small scale systems (<10 qubits) … need benchmarking tools that work for large systems

- 3. Comparison to classical calculation limited to cases where there are classical algorithms for some parameter space of the simulation
- 4. Verification of simulators run simulation a different systems, self verification, …. new methods in the works
- 5. Error correction and mitigation identify and correct for unwanted interactions … especially important for analog QuSim
- 6. Mesoscopic metric for quantum complexity models based on asymptotic limits … but real systems are finite and mesoscopic